# **Removing Stored Data**

Using the Memory adapter, you can remove data elements from memory that have been stored to a dedicated key, or you can wipe the complete memory used by the service.

### Removing Stored Data

Using the **remove** operation from the Memory adapter, you can remove data elements from memory that have been stored to a dedicated key. Provide the following parameters:

| Name | Туре   | Direction | Description                                                                                                    |
|------|--------|-----------|----------------------------------------------------------------------------------------------------|
| key  | String | in        | Provide the key of the value that has been stored to memory with store. If no value with this key can be found, the Memory adapter throws error MEMADSM /12. |

Parameter **oldValue** returns the value that has been removed. If no data with the given key can be found, the Memory adapter throws an error (MEMADSM/12, see also the list of system errors).

| Name     | Туре | Direction | Description                                                                                                    |
|----------|------|-----------|----------------------------------------------------------------------------------------------------|
| oldValue | Any  | out       | Returns the value of the memory item that has been removed. In case <b>value</b> contains a hash map, <b>oldValue</b> returns the complete previously stored hash map. |

### Related Error Codes

Find a list of all persistent state error codes on System Errors of the Memory Adapter.

| Error Code | Description                     |
|------------|---------------------------------|
| MEMADSM/12 | The message is not stored here. |

## Clearing the Memory

Using the **clear** operation from the Memory adapter, you can you can wipe the complete memory used by the service. This operation has no parameters.

#### On this Page:

- Removing Stored Data
  Related Error Codes
- Clearing the Memory

#### MemoryAdapter\_GuessingGame \_Example

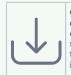

Click the icon to download a simple example model that shows the usage of the Memory adapter in **Scheer PAS** *Desig ner*.

### **Related Pages:**

- Storing to and Retrieving Data from Memory
- Using the Memory Adapter with Maps
- Memory Adapter Reference
- System Errors